## **Budget Sammanställning**

Föregående budget 647 Preliminär budget 777 Fastställd budget 777

## **- 2207 HSB Brf Blåsippan i Göteborg 2023-07-01 2024-06-30**

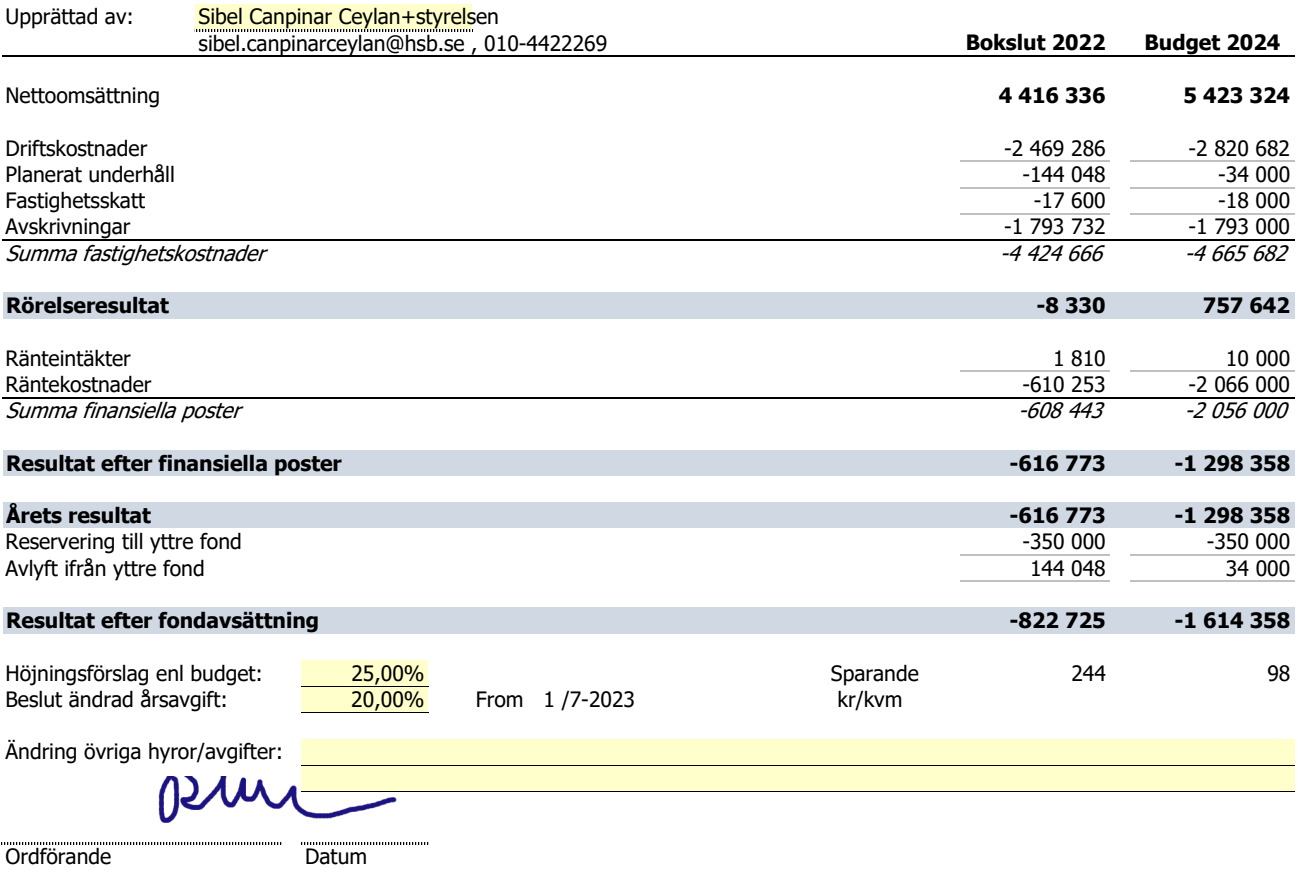

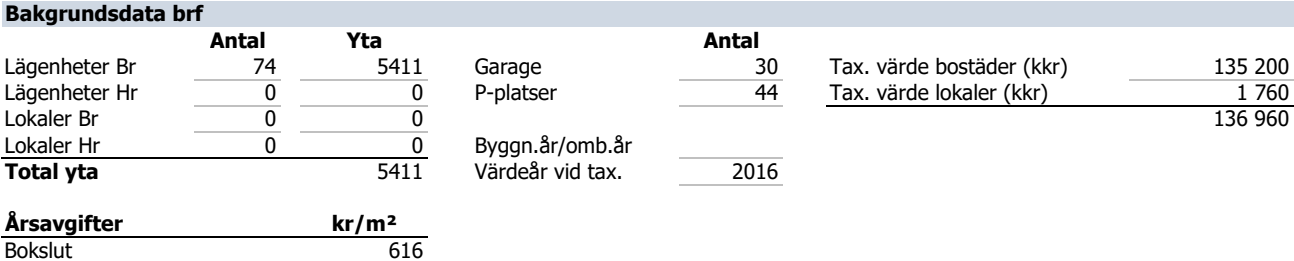

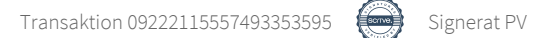

i,